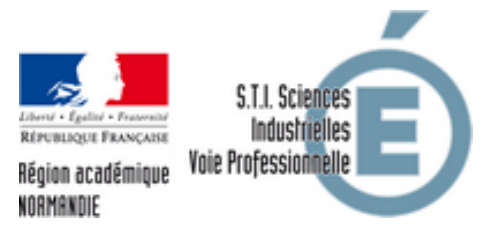

## **Télécharger VTS Player**

- T.I.C.E. - Outils numériques - VTS Editor -

Date de mise en ligne : mercredi 6 février 2019

**Copyright © S.T.I. Sciences IndustriellesVoie Professionnelle - Tous droits**

**réservés**